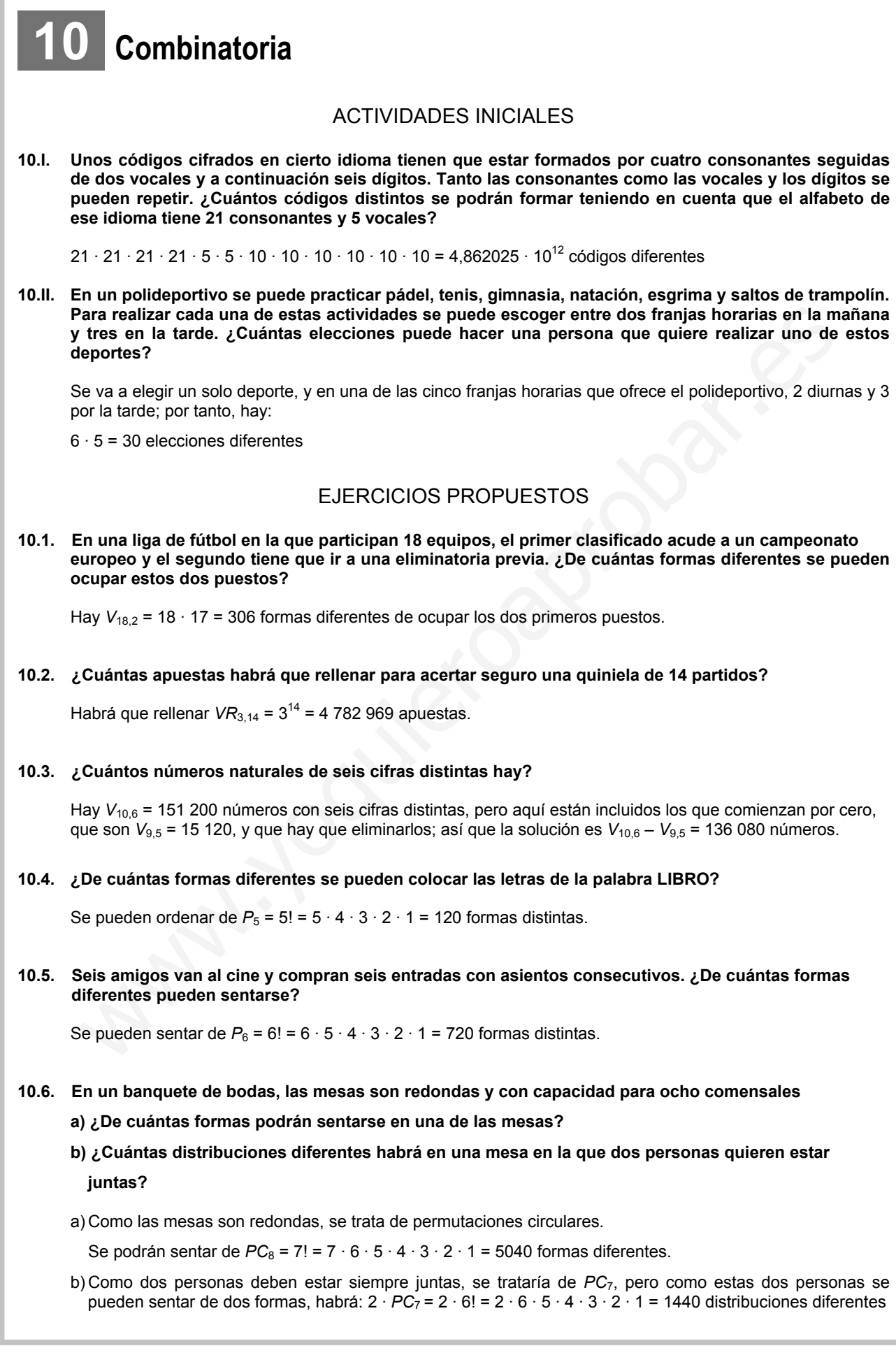

**10.7. Para acceder a una caja fuerte se tiene que introducir un número de 10 cifras. Se sabe que dicho número está formado por 5 doses, 3 cincos y 2 seises. ¿Cuántas claves diferentes se pueden formar?** 

$$
P_{10}^{5, 3, 2} = \frac{10!}{5! \ 3! \ 2!} = 2520
$$
   
claves diferentes

**10.8. Un equipo de balonmano ha ganado una liga ganando 10 partidos, empatando 2 y perdiendo 4. ¿De cuántas formas diferentes lo ha podido hacer?** 

De 
$$
P_{16}^{10, 2, 4} = \frac{16!}{10! 2! 4!} = 120 120
$$
 formas diferentes

**10.9. ¿Cuántas quinielas distintas se pueden rellenar con 8 unos, 4 equis y 2 doses?** 

$$
P_{14}^{8, 4, 2} = \frac{14!}{8! \ 4! \ 2!} = 45 \ 045 \text{ quinielas distintas}
$$

**10.10. ¿Cuántos números mayores que un millón existen que contengan exactamente las siguientes cifras?** 

$$
0, 2, 2, 3, 3, 3, 4
$$

Con las cifras dadas se pueden formar  $P_7^{3, 2, 1, 1} = \frac{7!}{3! \cdot 2! \cdot 1! \cdot 1!} = 420$  números diferentes.

Los números menores que un millón empiezan por 0, y hay 
$$
P_6^{3, 2, 1} = \frac{6!}{3! \ 2! \ 1!} = 60.
$$

Por tanto, habrá 420 – 60 = 360 números diferentes mayores que un millón.

#### **10.11. Con 1 uno, 2 doses y 3 treses:**

- **a) ¿Cuántos números de seis cifras se pueden formar?**
- **b) ¿Cuántos de ellos son pares?**
- **c) ¿Cuántos son divisibles por 3?**
- **d) ¿Cuántos empiezan y terminan por 3?**
- a)  $P_6^{3, 2, 1} = \frac{6!}{3! \ 2! \ 1!} = 60$  números diferentes
- b) Para que sean pares deben terminar en dos; por tanto, se trata de calcular cuántos números de 5 cifras se pueden escribir con 1 uno, 1 dos y 3 treses:

$$
P_5^{2, 2, 1} = \frac{5!}{2! \ 2! \ 1!} = 30
$$
 números diferentes

- c) Ninguno, ya que la suma de las cifras no es múltiplo de tres.
- d) Como la primera y la última cifra deben ser 3, habrá  $P_4^{2, 1, 1} = \frac{4!}{2! \cdot 1! \cdot 1!} = 12$  números diferentes que empiezan y terminan por 3. Cuântas quiniolas distintas se pueden rellenar con 8 unos, 4 equis y 2 doses?<br>  $\frac{8}{14}$ 4.2 =  $\frac{141}{8!4!2!}$  = 45 045 quiniclas distintas<br>
Cuântos números mayores que un millón existen que contengan exactamente las sig

**10.12. Para decidir los ganadores de un concurso de poesía, un profesor debe elegir de jurado a 3 de sus 22** 

 **alumnos. ¿De cuántas formas diferentes puede realizar su elección?** 

De C<sub>22,3</sub> = 
$$
\frac{22 \cdot 21 \cdot 20}{3!}
$$
 = 1540 formas diferentes

## **10.13. ¿Cuántas diagonales se pueden formar en un hexágono? ¿Y en un dodecágono?**

Una diagonal une dos vértices no consecutivos de un polígono. En el hexágono, el número de segmentos que se pueden formar con seis puntos es C<sub>6,2</sub>=15, pero aquí están incluidos los lados del hexágono, que unen vértices consecutivos; por tanto, un hexágono tiene  $C_{6,2}$  – 6 = 15 – 6 = 9 diagonales. De forma análoga se deduce que un dodecágono tiene  $C_{12,2}$  – 12 = 66 – 12 = 54 diagonales.

#### **10.14. Con las cifras 1, 2, 3, 5, 6 y 7:**

**a) ¿Cuántos productos diferentes se pueden hacer de tres factores sin repetirlos?** 

**b) De todos los productos anteriores, ¿cuántos dan como resultado un múltiplo de 6?** 

a) Se pueden formar  $C_{6,3} = \frac{6!}{3!3!} = 20$  productos diferentes.

b) Los múltiplos de 6 pueden ser de dos formas:

– Que contengan el 2 y el 3 como factores: 4 productos.

- Que contengan el 6:  $C_{5,2} = \frac{5!}{2!3!} = 10$  productos.

El producto  $2 \cdot 3 \cdot 6$  se ha contado en los dos tipos; por tanto, el número de productos diferentes que se pueden formar es  $4 + 10 - 1 = 13$ .

#### **10.15. Se lanzan simultáneamente 4 dados. ¿Cuántos resultados diferentes se pueden obtener?**

Habrá *CR*6,4 = *C*9,4 = 126 posibles resultados.

**10.16. Tenemos 6 pelotas de golf que se colorean con 3 colores diferentes. ¿De cuántas formas se pueden colorear?** 

De  $CR_{3.6} = C_{8.6} = 28$  formas diferentes

**10.17. En un restaurante de comida rápida se puede elegir entre hamburguesa con queso, sándwich vegetal, sándwich mixto, ensalada César y perrito caliente. ¿Cuántos pedidos diferentes puede hacer un grupo de 6 amigos.** 

Pueden hacer  $CR_{5,6} = C_{10,6} = 210$  pedidos diferentes.

**10.18. Calcula el valor de las siguientes expresiones.** 

b) Los múltiplos de 6 pueden ser de dos formas:  
\n- Que contengan el 8 : 9 as como factores: 4 products.  
\n- Que contengan el 6 : C<sub>5,2</sub> = 
$$
\frac{5!}{2!3!}
$$
 = 10 products.  
\nE) producto 2 : 3 · 6 se ha contado en los dos tipos; por tanto, el número de productos diferentes que se  
\npueden formar es 4 + 10 - 1 = 13.  
\nSe lanzan simultáneamente 4 dados. *z* Cuántos resultados diferentes se pueden obtener?  
\nHabrá *CR*<sub>6,4</sub> = C<sub>8,4</sub> = 126 posibles resultados.  
\n.  
\nTenemos 6 pelotas de golf que se colorean con 3 colores diferentes. *z*De cuántas formas se pueden  
\ncolorear?  
\nDe *CR*<sub>3,6</sub> = C<sub>8,5</sub> = 28 formas diferentes  
\n.  
\nEn un restaurante de comida rápida se puede elegir entre hamburguesa con questo, saíndwich vegetal,  
\nsándwich mixto, ensalada César y perrito caliente. *z* Cuántos pedidos diferentes puede hacer un  
\ngrupo de 6 amigos.  
\nPueden hacer *CR*<sub>5,6</sub> = C<sub>10,6</sub> = 210 pedidos diferentes.  
\n  
\n**a)**  $\binom{7}{2} + \binom{7}{3} + \binom{8}{4} - \binom{9}{4}$   
\n**b)**  $\binom{4}{0} + \binom{4}{1} + \binom{4}{2} + \binom{4}{3}$   
\n**a)** Como  $\binom{7}{2} + \binom{7}{3} = \binom{8}{3}y \binom{8}{3} + \binom{8}{4} = \binom{9}{4}$ , se tiene que  $\binom{7}{2} + \binom{7}{3} + \binom{8}{4} - \binom{9}{4} = \binom{8}{3} + \binom{8}{4} - \binom{9}{4} = \binom{9}{4} - \binom{9}{4} = \binom{9}{4} - \binom{9}{4} = \binom{9}{4} - \binom{9}{4} = \binom{9}{4} - \binom{9}{4} = \binom{9}{4} - \binom{9}{4} = \binom{9}{4} - \binom{9}{4} = \$ 

10.19. Simplifica la expresión 
$$
\frac{{\binom{29}{3}} + {\binom{29}{25}}}{{630}} \cdot 4!
$$

$$
\frac{\left[\binom{29}{3} + \binom{29}{25}\right] \cdot 4!}{630} = \frac{\left[\binom{29}{3} + \binom{29}{4}\right] \cdot 4!}{630} = \frac{\binom{30}{4} \cdot 4!}{630} = \frac{\frac{30!}{4!26!} \cdot 4!}{630} = \frac{30 \cdot 29 \cdot 28 \cdot 27}{630} = 1044
$$

**.** 

10.20. Simplifica la expresión 
$$
\frac{2^{n-3}(n+2)}{2^{n-1}\binom{n+2}{2}}
$$

$$
\frac{2^{n-3}(n+2)}{2^{n-1}\binom{n+2}{2}} = \frac{(n+2)!}{2^2\frac{(n+2)!}{n!2!}} = \frac{n!}{2}
$$

## **10.21. Desarrolla el binomio**  $(2x + y)^5$ **.**

$$
(2x + y)^5 = (2x)^5 + 5(2x)^4 \cdot y + 10(2x)^3 \cdot y^2 + 10(2x)^2 \cdot y^3 + 5 \cdot 2x \cdot y^4 + y^5 =
$$
  
= 32x<sup>5</sup> + 80x<sup>4</sup>y + 80x<sup>3</sup>y<sup>2</sup> + 40x<sup>2</sup>y<sup>3</sup> + 10xy<sup>4</sup> + y<sup>5</sup>

**10.22.** Calcula el coeficiente de  $x^4$  en el desarrollo de  $(x - 2)^6$ .

$$
\text{Será}\,\binom{6}{2}(-2)^2 = 60.
$$

**10.23. Calcula**  $(x + 1)^{5} - (x - 1)^{5}$ **.** 

$$
(x + 1)5 - (x - 1)5 = (x5 + 5x4 + 10x3 + 10x2 + 5x + 1) - (x5 - 5x4 + 10x3 - 10x2 + 5x - 1) = 10x4 + 20x2 + 2
$$

**10.24. Calcula**  $\left(x-\frac{1}{x}\right)^6$ .

$$
\frac{2^{n-3}(n+2)}{2^{n-1}}\left(\frac{n+2}{2}\right)^{\frac{1}{2}} = \frac{(n+2)\frac{1}{2}}{2^2\frac{(n+2)\frac{1}{2}}{n!2!}} = \frac{n!}{2}
$$
\n**Desarrolla el binomio**  $(2x + y)^5$ .

\n
$$
(2x + y)^5 = (2x)^5 + 5(2x)^4 \cdot y + 10(2x)^3 \cdot y^2 + 10(2x)^2 \cdot y^3 + 5 \cdot 2x \cdot y^4 + y^5 =
$$
\n
$$
= 32x^5 + 80x^4y + 80x^3y^2 + 40x^2y^3 + 10xy^4 + y^5
$$
\n**Calculate de x<sup>4</sup> en el desarrollo de (x - 2)<sup>6</sup>.**

\nSerá  $\binom{6}{2}(-2)^2 = 60$ .

\n**Calculate (x + 1)<sup>5</sup> - (x - 1)<sup>5</sup>**.

\n
$$
(x + 1)^5 - (x - 1)^5 = (x^5 + 5x^4 + 10x^3 + 10x^2 + 5x + 1) - (x^5 - 5x^4 + 10x^3 - 10x^2 + 5x - 1) = 10x^4 + 20x^2 +
$$
\n**Calculate (x - \frac{1}{x})<sup>6</sup>**.

\n
$$
\left(x - \frac{1}{x}\right)^6 = x^6 - 6x^5 \cdot \frac{1}{x} + 15x^4 \cdot \frac{1}{x^2} - 20x^3 \cdot \frac{1}{x^3} + 15x^2 \cdot \frac{1}{x^4} - 6x \cdot \frac{1}{x^5} + \frac{1}{x^6} =
$$
\n
$$
= x^6 - 6x^4 + 15x^2 - 20 + \frac{15}{x^2} - \frac{6}{x^4} + \frac{1}{x^6}
$$
\n**2De cuántas formas diferentes pueden salar al campo los 11 futbolistas de un equipo, sabiendo el primero que tiene que salar siempre es el capitán?**

\n**Como importa** el *orden*, intervienen todos los elementos y no hay elementos iguales, se trata de permutoches, y como el capitán tiene que

**10.25. ¿De cuántas formas diferentes pueden saltar al campo los 11 futbolistas de un equipo, sabiendo que el primero que tiene que saltar siempre es el capitán?** 

Como importa el orden, intervienen todos los elementos y no hay elementos iguales, se trata de permutaciones, y como el capitán tiene que salir primero, habrá  $P_{10}$  = 3 628 800 formas distintas de saltar al campo.

#### **10.26. En una comunidad son 24 vecinos y hay que designar un presidente, un vicepresidente y un tesorero. ¿De cuántas formas diferentes se puede hacer?**

Como importa el orden y no puede haber repeticiones, ya que una persona no puede ocupar dos cargos, se trata de variaciones sin repetición, y se podrán hacer:  $V_{24,3}$  = 24 · 23 · 22 = 12 144 juntas diferentes.

## **EJERCICIOS**

Principio de multiplicación

**10.27. Un juego consiste en crear personajes. Para ello se dispone de 5 rostros, 10 cuerpos y 8 pares de piernas. ¿Cuántos personajes se pueden crear?** 

Se pueden crear  $5 \cdot 10 \cdot 8 = 400$  personajes.

**10.28. Un conductor de autobús tiene que hacer la ruta Madrid-Barcelona efectuando una parada en Zaragoza. Para ir de Madrid a Zaragoza tiene 3 rutas posibles, y para ir de Zaragoza a Barcelona, 5. ¿Cuántas rutas diferentes puede hacer el conductor?** 

Puede hacer  $3 \cdot 5 = 15$  rutas diferentes.

**10.29. Los premios Oscar los otorga anualmente la Academia de las Artes y las Ciencias Cinematográficas en Los Ángeles (California). En la ceremonia se entregan 24 premios por distintas categorías (mejor película, mejor actriz, mejor fotografía, etc.). Para cada premio hay cinco posibles candidatos. ¿De cuántas formas distintas se pueden conceder estos premios?**  bused based with the differentes.<br>
Under have a conservative production and a method and de las Artes y las Ciencias Cinematográf<br>
Los premios Oscar los dordromia). En la ceremonia se entregan 24 premios por distintas cat

Se pueden otorgar los premios de 5 · 5... (24 veces)...  $\cdot$  5 =  $5^{24} \approx 5.96 \cdot 10^{16}$  formas diferentes.

**10.30. Unos espías se comunican información mediante códigos formados por dos colores (iguales o distintos) elegidos de entre cinco, seguidos de dos letras (iguales o distintas) de nuestro alfabeto. ¿Cuántos códigos distintos podrán formar?** 

Podrán formar  $5 \cdot 5 \cdot 26 \cdot 26 = 16900$  códigos distintos.

**10.31. En una Escuela Oficial de Idiomas ofrecen las enseñanzas de inglés, francés, alemán, italiano y portugués, todos ellos en un turno matinal, dos turnos de tarde y uno nocturno. ¿Cuántas posibilidades de elección tiene una persona que quiera estudiar un idioma?** 

Se va a elegir un solo idioma, y en uno de los cuatro turnos que ofrece la escuela; por tanto, hay:

 $5 \cdot 4 = 20$  elecciones diferentes.

Variaciones sin repetición

**10.32. Resuelve las siguientes ecuaciones.** 

a) 
$$
\frac{V_{x,2}}{2} = \frac{V_{x-1,3}}{4}
$$

**b)**  $V_{x+2,3} = 5 V_{x+1,2}$ 

a) 
$$
\frac{V_{x,2}}{2} = \frac{V_{x-1,3}}{4} \Rightarrow 4x(x-1) = 2(x-1)(x-2)(x-3) \Rightarrow 2x^3 - 16x^2 + 26x - 12 = 0 \Rightarrow x = 1; x = 6
$$

La solución  $x = 1$  no es válida, ya que  $V_{0,3}$  no tiene sentido. Por tanto,  $x = 6$ .

b)  $V_{x+2,3} = 5V_{x+1,2} \Rightarrow (x+2)(x+1)x = 5(x+1)x \Rightarrow x^3 - 2x^2 - 3x = 0 \Rightarrow x = 0, x = 3, x = -1$ 

La única solución válida es *x* = 3.

**10.33. En una clase de 22 alumnos, todos quieren sentarse en los cinco asientos de la primera fila. ¿De cuántas formas puede asignar el profesor esos asientos?** 

De *V*22,5 = 22 · 21 · 20 · 19 · 18 = 3 160 080 formas diferentes

**10.34. ¿Cuántos números de tres cifras distintas se pueden formar con los dígitos impares? ¿Y con los pares?** 

Como hay 5 cifras impares, se podrán formar  $V_{5,3} = 5 \cdot 4 \cdot 3 = 60$  números diferentes.

Con los dígitos pares se pueden formar  $V_{5,3} = 5 \cdot 4 \cdot 3 = 60$  números. Ahora bien, de estos hay que quitar los que empiezan por 0, ya que no son números de tres cifras.

Quedarán, por tanto,  $60 - V_{4,2} = 60 - 12 = 48$  números de tres cifras pares diferentes.

**10.35. Una línea de cercanías comunica 10 poblaciones. ¿Cuántos billetes diferentes habrá que imprimir teniendo en cuenta que en cada billete figura en primer lugar la localidad de origen, seguida de la localidad de destino, y por último se indica si el billete es de ida o de ida y vuelta?** 

El número total de billetes distintos será: 2 ·  $V_{10,2}$  = 180.

**10.36. Para un nuevo club deportivo se quiere hacer una bandera tricolor (tres colores distintos) que conste de tres franjas verticales. Si para crearla se dispone de 10 colores distintos, ¿cuántas banderas diferentes se pueden realizar?**  diminent total de billetes distintos será:  $2 \cdot V_{18,2} = 180$ .<br>
Yara un nuevo club deportivo se quiere hacer una bandera tricolor (fres colores distintos) que fres franjas vorticales. Si para crearia se dispone de 10 color

Se pueden diseñar V<sub>10,3</sub> = 720 banderas distintas.

Si se pueden repetir los colores de los extremos, tendremos que añadir  $V_{10,2}$  = 90 banderas más, por lo que habría 810 banderas distintas.

Variaciones con repetición

#### **10.37. Resuelve estas ecuaciones.**

- a)  $VR_{x,2} 5VR_{x+1,2} = 6x 5$ **b)**  $VR_{x,3}$  +  $VR_{x-1,2}$  =  $VR_{x-1,2}$  +  $5VR_{x,2}$
- a)  $VR_{x,2} 5VR_{x+1,2} = 6x 5 \Rightarrow x^2 5(x+1)^2 = 6x 5 \Rightarrow -4x^2 16x = 0 \Rightarrow x = 0, x = -4$

No son soluciones válidas.

b)  $VR_{x,3} + VR_{x-1,2} = VR_{x-1,2} + 5VR_{x,2} \Rightarrow x^3 + (x-1)^2 = (x-1)^2 + 5x^2 \Rightarrow x^3 - 5x^2 = 0 \Rightarrow x = 0, x = 5.$ 

La única solución válida es *x* = 5.

**10.38. La Organización de las Naciones Unidas decidió unificar las abreviaturas de los países, asignando a cada uno tres letras de las 26 del alfabeto latino. Así, ESP (España), EEU (Estados Unidos), FRA (Francia), etc. ¿Cuántas abreviaturas de este tipo podrán formarse?** 

Se pueden formar un máximo de VR<sub>26,3</sub> = 17 576 abreviaturas diferentes.

**10.39. A un polideportivo se puede acceder y salir por cinco puertas diferentes. ¿De cuántas maneras puede acceder y salir del mismo una persona?** 

Puede acceder y salir del polideportivo de  $VR_{5,2} = 5^2 = 25$  formas distintas.

**10.40. En una revista, cada semana tienen una sección donde analizan los signos del Zodíaco. A cada uno de los 12 signos le asignan un número entero entre 0 y 5 en las categorías de salud, dinero, amor, amistades y familia. ¿Cuántos horóscopos distintos puede hacer la revista cada semana?** 

Para cada signo hay  $VR_{6,5}$  = 6<sup>5</sup> = 7776 posibilidades, luego podrá hacer 12 · 7776 = 93 312 horóscopos diferentes.

**10.41. Los números de los décimos de la Lotería Nacional tienen cinco cifras que se pueden repetir. Si por error un día se les olvida introducir en los cinco bombos el número 0, ¿cuántos posibles números habrá como candidatos al premio?** 

Se pueden formar  $VR_{9,5} = 9^5 = 59,049$  números distintos.

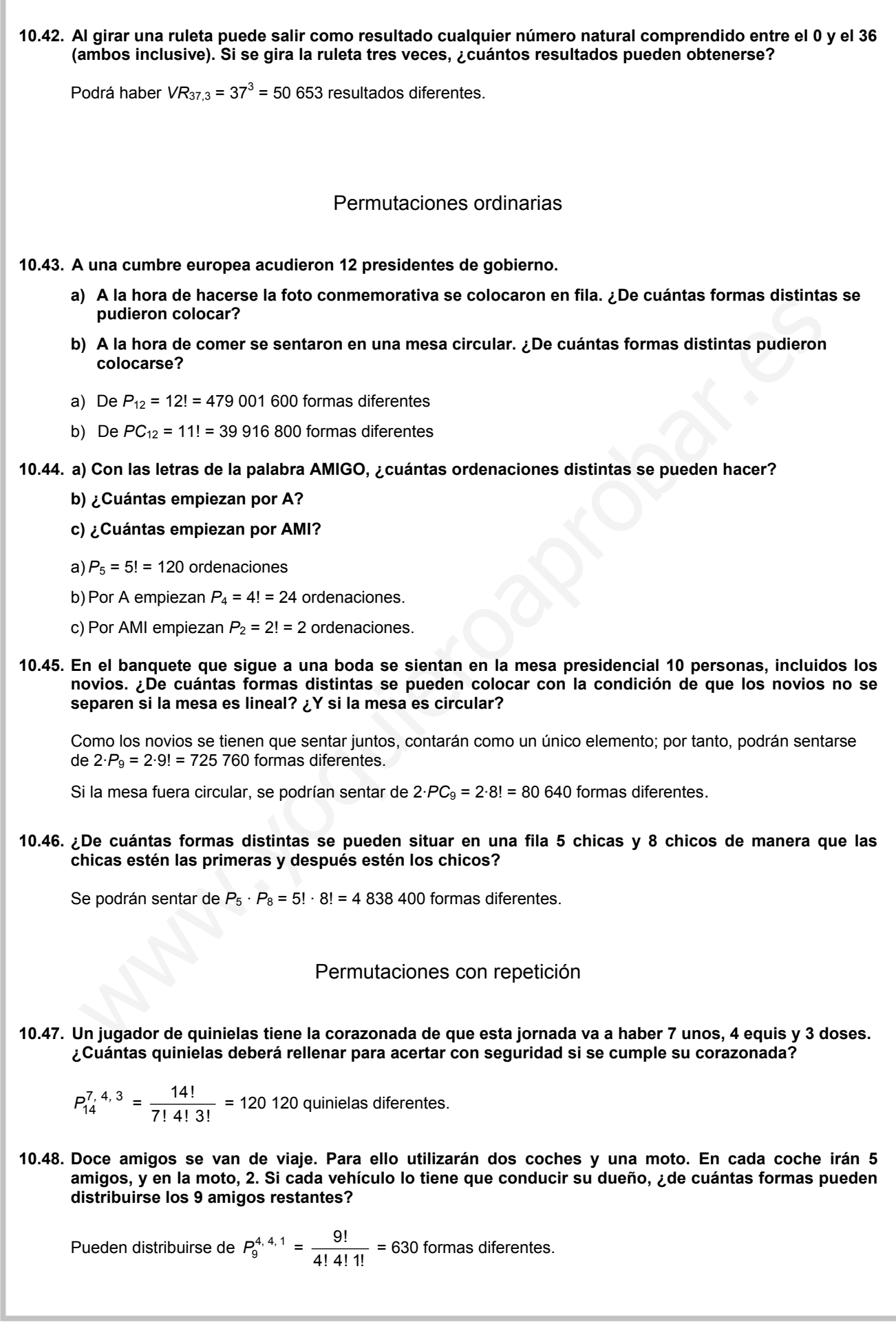

#### **10.49. Con las letras de la palabra MERMELADA, ¿cuántas ordenaciones distintas se pueden hacer?**

Pueden hacerse  $P_9^{2, 2, 2, 1, 1, 1} = \frac{9!}{2!2!2!}$  $\frac{6!}{2! \ 2! \ 2! \ 1! \ 1! \ 1!}$  = 45 360 ordenaciones diferentes.

**10.50. Los 11 interruptores de un cuadro eléctrico pueden estar en dos posiciones: ON y OFF. ¿De cuántas formas diferentes podrán estar los interruptores, sabiendo que exactamente cuatro de ellos están en la posición OFF?** 

Los interruptores pueden estar de  $P_{11}^{7,4} = \frac{11!}{7!4}$  $\frac{11}{7!}$  = 330 formas diferentes.

**10.51. Catorce montañeros deciden acampar, para lo cual disponen de tres tiendas de campaña de diferentes capacidades. En una pueden dormir ocho personas; en otra, cuatro, y en otra, dos. ¿De cuántas formas diferentes se pueden organizar para dormir en las tres tiendas?** 

Pueden organizarse de  $P_{14}^{8,4,2} = \frac{14!}{8! \cdot 4! \cdot 2!} = 45 \cdot 045$  formas diferentes.

**10.52. ¿Cuántos números mayores que un millón pueden escribirse con las cifras 0, 2, 2, 3, 3, 3, 3?** 

Con esas cifras se pueden formar  $P_7^{4, 2, 1} = \frac{7!}{4! 2! 1!} = 105$  números distintos. De estos, son mayores que un millón los que no empiezan por 0. Ifferenties capacidades. En una pueden dormir ocho personas; en orta, cuatro operativate stormas diferentes.<br>
Wueden organizarse de  $P_{14}^8$ ,  $4.2 = \frac{141}{814121} = 45045$  formas diferentes.<br>
Cuántos números mayores que un

Por 0 empiezan  $P_6^{4, 2} = \frac{6!}{4!2!} = 15$  números. Por tanto, habrá 105 – 15 = 90 números mayores que un millón.

#### Combinaciones ordinarias

**10.53. A una reunión acudieron 20 personas. Para saludarse dos personas se daban la mano. Si todo el mundo se saludó, ¿cuántos estrechamientos de manos hubo?** 

Hubo *C*20,2 = 190 estrechamientos de manos.

**10.54. Con 10 puntos del espacio, de los que 3 no están nunca alineados, ¿cuántos triángulos distintos se pueden formar?** 

Se pueden formar *C*10,3 = 120 triángulos diferentes.

**10.55. Una persona quiere comprar una pizza de cuatro ingredientes. Si el establecimiento le ofrece 25 ingredientes y el cliente elige todos distintos, ¿cuántas posibilidades tiene para realizar la pizza?** 

Se pueden realizar *C*<sub>25,4</sub> = 12 650 pizzas diferentes.

**10.56. Las materias troncales y optativas que oferta un centro para cuarto de ESO son: Troncales: Matemáticas, Física y Química, Latín, Francés, Informática, Biología y Geología, Tecnología, Educación Plástica y Música. Optativas: Botánica aplicada, Energías renovables, Imagen y Expresión y Cultura clásica. Un alumno debe matricularse de cuatro materias troncales y dos optativas. ¿Cuántas elecciones diferentes puede hacer?** 

Un alumno puede realizar  $C_{9,4} \cdot C_{4,2} = 126 \cdot 6 = 756$  elecciones diferentes.

#### **10.57. En un examen de Matemáticas, Sara tiene que elegir 8 ejercicios de los 10 que le ha puesto el profesor. ¿Cuántas posibilidades de elección tiene?**

Sara tiene  $C_{10,8}$  = 45 formas diferentes de hacer el examen.

**10.58. En una liga de balonmano de 20 equipos, el campeón asciende una categoría, y los dos últimos descienden a una categoría inferior. ¿De cuántas formas se puede elegir a estos equipos?** 

Se los puede elegir de 20  $\cdot$   $C_{19,2}$  = 20  $\cdot$  171 = 3420 formas diferentes.

**10.59. La diferencia entre el número de variaciones de** *m* **objetos formados de 2 en 2 y el de combinaciones de** *m* **objetos tomados de 2 en 2 es 28. Halla el número de objetos.** 

Se trata de resolver la ecuación *Vm*,2 – *Cm*,2 = 28.

 $m(m-1) - \frac{m!}{(m-2)! \; 2!}$  $\frac{m!}{(m-2)! \; 2!}$  = 28 ⇒  $m(m-1) - \frac{m(m-1)}{2}$  = 28 ⇒  $m(m-1)$  = 56 ⇒  $m^2 - m - 56$  = 0  $\Rightarrow$  $\begin{cases} \end{cases}$ →−= =  $7 \rightarrow$ no vale 8 *m*  $m = 8$ <br>  $\Rightarrow m = 8$  $m(m-1) = \frac{m!}{(m-2)! \cdot 2!} = 28 \Rightarrow m(m-1) = \frac{m (m-1)}{2} = 28 \Rightarrow m(m-1) = 56 \Rightarrow m^2 - m - 56 = 0$ <br>  $\Rightarrow \begin{cases} m = 8 \\ m = -7 \rightarrow \text{no value} \Rightarrow m = 8 \end{cases}$ <br>
Combinaciones con repetición<br>
Resuelve la ecuación  $CR_{x,2} - C_{x,2} = x$ .<br>  $CR_{x,2} - C_{x,2} = x \Rightarrow C_{x+1,2} - C_{x,$ 

### Combinaciones con repetición

**10.60. Resuelve la ecuación**  $CR_{x,2} - C_{x,2} = x$ **.** 

$$
CR_{x,2} - C_{x,2} = x \Rightarrow C_{x+1,2} - C_{x,2} = x \Rightarrow {x+1 \choose 2} - {x \choose 2} = x
$$

Aplicando las propiedades de los números combinatorios, se puede expresar  $\binom{x+1}{2} - \binom{x}{2} = \binom{x}{1}$ J  $\left( \right)$  $\overline{\phantom{a}}$  $=$  $\left($ J  $\left( \right)$  $\overline{\phantom{a}}$ )−( J  $\backslash$ I l  $(x +$ 2 | (2) (1 1

Por tanto, esta ecuación se verifica para cualquier número natural positivo.

**10.61. Una célebre marca de helados ofrece a sus clientes 20 sabores distintos. Si un cliente quiere que le preparen una copa con tres bolas:** 

**a) ¿Cuántas copas de helado distintas le pueden ofrecer si los tres sabores son distintos?** 

**b) ¿Y si se pueden repetir sabores?** 

a)  $C_{20.3}$  = 1140 copas diferentes

- b)  $CR_{20,3} = C_{22,3} = 1540$  copas diferentes
- **10.62. Si tenemos 50 clips iguales y los queremos guardar en cuatro recipientes, ¿de cuántas formas distintas lo podemos hacer?**

De *CR*4,50 = *C*53,50 = 23 426 formas diferentes

**10.63. Si se lanzan simultáneamente 12 monedas de 1 €, ¿cuántos resultados distintos se pueden obtener?** 

Se pueden obtener  $CR_{2,12} = C_{13,12} = 13$  resultados distintos.

**10.64. Una frutería hace centros de frutas compuestos por peras, mangos y plátanos. Si en cada centro se ponen 12 piezas de fruta, ¿cuántos centros diferentes pueden hacerse?** 

Pueden hacerse *CR*3,12 = *C*14,12 = 91 centros diferentes.

#### **10.65. ¿Cuántas fichas tendrá un dominó en el que también intervienen el 7 y el 8?**

El dominó tendrá  $CR_{9,2} = C_{10,2} = 45$  fichas.

**10.66. En un restaurante ofrecen cinco ingredientes diferentes para añadir a una ensalada. Si la oferta del momento es elegir dos ingredientes, ¿cuántas ensaladas diferentes se pueden elaborar?** 

Se podrán elaborar *CR*5,2 = *C*6,2 = 15 ensaladas diferentes.

**10.67. ¿Cuántas soluciones enteras no negativas hay de la ecuación** *x***1 +** *x***2 + … +** *x***8 = 5? (Idea: relaciona este problema con el ejercicio 96a.)** 

Es un problema análogo al de guardar 5 bolas iguales en 8 urnas distintas, ya que no tenemos más que definir *x*1 como el número de bolas que van a parar a la urna uno, *x*2 como el número de bolas que van a parar a la urna dos, y así sucesivamente.

Como en total introducimos 5 bolas, entonces  $x_1 + x_2 + ... + x_8 = 5$ .

Habrá, por tanto,  $CR_{8,5} = C_{12,5} = 792$  soluciones posibles.

## Números combinatorios y binomio de Newton

10.68. Simplifica 
$$
\binom{2010}{1591} + \binom{2010}{1592}
$$
.

Basta con aplicar la propiedad 3 de los números combinatorios.

$$
\begin{pmatrix} 2010 \\ 1591 \end{pmatrix} + \begin{pmatrix} 2010 \\ 1592 \end{pmatrix} = \begin{pmatrix} 2011 \\ 1592 \end{pmatrix}
$$

10.69. Calcula la suma: 
$$
\binom{12}{0} + \binom{12}{1} + \dots + \binom{12}{11} + \binom{12}{12}
$$
.

Aplicando la propiedad 4 de los números combinatorios se tiene:

$$
\binom{12}{0} + \binom{12}{1} + \dots + \binom{12}{11} + \binom{12}{12} = 2^{12} = 4096
$$

palar a la uma dos, y als successivamente.  
\nComo en total introducimos 5 bolsa, entonces x<sub>1</sub> + x<sub>2</sub> + ... + x<sub>8</sub> = 5.  
\nHabrá, por tanto, 
$$
CR_{8,5} = C_{12,5} = 792
$$
 soluciones posibles.  
\nNúmeros combinatorios y binomio de Newton  
\n10.68. Simplifica  $\begin{pmatrix} 2010 \\ 1591 \end{pmatrix} + \begin{pmatrix} 2010 \\ 1592 \end{pmatrix}$ .  
\nBasta con aplicar la propiedade d 3 de los números combinatorios.  
\n $\begin{pmatrix} 2010 \\ 1591 \end{pmatrix} + \begin{pmatrix} 2010 \\ 1592 \end{pmatrix} = \begin{pmatrix} 2011 \\ 1592 \end{pmatrix}$   
\n10.69. Calcula la suma:  $\begin{pmatrix} 12 \\ 0 \end{pmatrix} + \begin{pmatrix} 12 \\ 1 \end{pmatrix} + ... + \begin{pmatrix} 12 \\ 1 \end{pmatrix} + \begin{pmatrix} 12 \\ 1 \end{pmatrix}$ .  
\nApicando la propiedad 4 de los números combinatorios se tiene:  
\n $\begin{pmatrix} 12 \\ 0 \end{pmatrix} + \begin{pmatrix} 12 \\ 1 \end{pmatrix} + ... + \begin{pmatrix} 12 \\ 11 \end{pmatrix} + \begin{pmatrix} 12 \\ 12 \end{pmatrix} = 2^{12} = 4096$   
\n10.70. Desarrolla  $(2x - y)^6$ .  
\n $(2x - y)^6 = \begin{pmatrix} 6 \\ 0 \end{pmatrix} (2x)^6 - \begin{pmatrix} 6 \\ 1 \end{pmatrix} (2x)^5 y + \begin{pmatrix} 6 \\ 2 \end{pmatrix} (2x)^4 y^2 - \begin{pmatrix} 6 \\ 3 \end{pmatrix} (2x)^3 y^3 + \begin{pmatrix} 6 \\ 4 \end{pmatrix} (2x)^2 y^4 - \begin{pmatrix} 6 \\ 5 \end{pmatrix} 2x y^5 + \begin{pmatrix} 6 \\ 6 \end{pmatrix} y^6 =$   
\n= 64x<sup>6</sup> - 6 · 32x<sup>5</sup>y + 15 · 16x<sup>4</sup>y<sup>2</sup> -

# **10.71.** Encuentra el término independiente del desarrollo  $\left(\frac{5}{x^2} - x^5\right)^{14}$ .

Los términos de este desarrollo serán de la forma (–1)<sup>k</sup> $\binom{14}{k}\left(\frac{5}{x^2}\right)^{14}$ 2 5  $\bigg\}^{14-k}$  $\left(\frac{5}{x^2}\right)^{14-k} x^{5k}$ , con  $k = 0, 1, ..., 14$ . Calculemos para qué valor de *k* se obtiene el término independiente.

$$
\frac{x^{5 k}}{x^{2(14-k)}} = x^{5k-28+2k} = x^0 = 1 \Leftrightarrow 5k + 2k = 28 \Rightarrow k = 4
$$

El término independiente será  $(-1)^4\begin{pmatrix} 14 \\ 4 \end{pmatrix} \frac{5^{10}}{x^{20}}$ 20 5 *x*  $x^{20} = \begin{pmatrix} 14 \\ 1 \end{pmatrix}$  $\binom{14}{4}$ 5<sup>10</sup> = 9 775 390 625.

## PROBLEMAS

**10.72. Calcula cuántos números capicúas hay de:** 

**a) Dos cifras.** 

**b) Tres cifras.** 

**c) Cuatro cifras.** 

**d) Cinco cifras.** 

**e)** *n* **cifras, con** *n* **par.** 

Se trata de aplicar el principio de multiplicación:

a) De dos cifras hay 9.

b) De tres cifras hay  $9 \cdot 10 = 90$ .

c) De cuatro cifras hay  $9 \cdot 10 = 90$ .

d) De cinco cifras hay  $9 \cdot 10 \cdot 10 = 900$ .

e) De *n* cifras, con *n* par, hay 9 ⋅ 10<sup>( $\frac{n}{2}$  − 1) .</sup>

**10.73. Una máquina de un casino tiene una pantalla donde se ven tres ruedas, cada una de las cuales tiene 6 figuras diferentes. ¿Cuántas pantallas diferentes pueden aparecer?** 

Pueden aparecer  $VR_{6,3} = 6^3 = 216$  pantallas diferentes.

**10.74. IATA son las siglas de International Airline Transportation Association. Para localizar los distintos aeropuertos de todo el mundo, la IATA asigna a cada uno un código de tres letras, repetidas o no. Así, por ejemplo, el código del aeropuerto de Barcelona es BCN, y el del aeropuerto Kennedy de Nueva York es JFK. ¿Cuántos códigos distintos se pueden asignar con las 26 letras del alfabeto?**  i) De dos cifras hay 9.<br>
De cuso cifras hay 9 · 10 = 90.<br>
De cuatro cifras hay 9 · 10 = 90.<br>
De cuatro cifras hay 9 · 10 = 90.<br>
De cuatros cifras hay 9 · 10 · 10 = 900.<br>
De critics, con n par, hay 9 · 10<sup><sup>13</sup> - <sup>1</sup>).<br>
Jna</sup>

Se podrán formar *VR*26,3 = 17 576 códigos distintos.

**10.75. Un director de teatro está haciendo un** *casting* **para cubrir 10 personajes distintos, 4 de hombres y 6 de mujeres. Si a las pruebas asisten 20 hombres y 23 mujeres, ¿de cuántas formas distintas se pueden asignar los personajes?** 

Los papeles de los hombres se pueden asignar de  $V_{20,4}$  = 116 280 formas.

Y los de las mujeres, de  $V_{23,6}$  = 72 681 840 formas.

En total, los papeles se pueden asignar de 116 280 · 72 681 840 ≈ 8,45 · 10<sup>12</sup> formas diferentes.

- **10.76. Permutando de todos los modos posibles las cifras del número 555 677 se forman distintos números que ordenaremos de menor a mayor.** 
	- **a) ¿Cuántos números se obtienen?**
	- **b) ¿Qué número ocupa el lugar 20 en esta ordenación?**

a) 
$$
P_6^{3, 1, 2} = \frac{6!}{3! \ 1! \ 2!} = 60
$$
 números  
b) Por 5 empiezan  $P_5^{2, 1, 2} = \frac{5!}{2! \ 1! \ 2!} = 30$  números.  
Por 55 empiezan  $P_4^{1, 1, 2} = \frac{4!}{1! \ 1! \ 2!} = 12$  números.  
Por 56 empiezan  $P_4^{2, 2} = \frac{4!}{2! \ 2!} = 6$  números.  
Por 565 empiezan  $P_3^{2} = \frac{3!}{2!} = 3$  números.  
Por 565 empiezan  $P_3^{2} = \frac{3!}{2!} = 3$  números.  
Por tanto, la ordenación que ocupa el lugar 20 es 565 757.

**Solucionario** 

#### **10.77. Colocadas en orden alfabético todas las permutaciones de las letras** *A***,** *B***,** *C***,** *D***,** *E* **y** *F***, se desea saber qué lugar ocupa la permutación** *CADFEB***.**

En total hay  $P_6 = 6! = 720$  permutaciones.

- Empiezan por  $A \rightarrow P_5 = 5! = 120$ .
- Empiezan por  $B \rightarrow P_5 = 5! = 120$ .

Empiezan por  $CAB \rightarrow P_3 = 3! = 6$ .

Empiezan por  $CADB \rightarrow P_2 = 2! = 2$ .

Empiezan por *CADE*  $\rightarrow$   $P_2$  = 2! = 2.

Luego la permutación *CADFBE* ocupa el puesto 251.º, y la que se nos pide, *CADFEB*, el 252.º

- **10.78. En el departamento de Matemáticas de un instituto hay 8 profesores, en el de Física y Química hay 3 y en el de Biología hay 4. Se quiere crear un tribunal de 6 profesores que juzgue los trabajos científicos de varios alumnos. ¿De cuántas formas se pueden agrupar en los siguientes casos?** 
	- **a) Puede pertenecer al comité cualquier profesor de estos departamentos.**
	- **b) El tribunal estará compuesto por 3 profesores de Matemáticas, 2 de Biología y 1 de Física y Química.**
	- **c) En el tribunal estarán los respectivos jefes de departamento y un profesor más de cada departamento.**
	- a) *C*15,6 = 5005 tribunales distintos
	- b)  $C_{8,3} \cdot C_{4,2} \cdot C_{3,1} = 1008$  tribunales distintos
	- c)  $C_{7,1} \cdot C_{3,1} \cdot C_{2,1} = 42$  tribunales distintos
- **10.79. Halla el número mínimo de habitantes que debe tener una ciudad para que sea inevitable que al menos dos habitantes tengan las mismas iniciales de su nombre y dos apellidos. (Nota: supondremos que el alfabeto está formado por 26 letras.)**  in el departamento de Matemáticas de un instituto hay 8 profesores, en el de Fisicia y Química in el de Riode pertenecer al contre de varier de profesores que juzgue los trabajos cien<br>
el varios alumnos. De suántas formas

El total de grupos de siglas que se pueden formar con las iniciales es VR<sub>26,3</sub> = 26<sup>3</sup> = 17 576. Por tanto, el número mínimo de habitantes será de 17 577.

**10.80. Para guardar 7 balones iguales de voleibol, el profesor de educación física dispone de cinco armarios. ¿De cuántas formas distintas puede guardar los balones?** 

De *CR*5,7 = *C*11,7 = 330 formas diferentes

- **10.81. En una urna hay 10 bolas de distintos colores. Sacamos una bola, anotamos su color y la devolvemos a la urna. Repetimos la operación cinco veces:** 
	- **a) ¿Cuántos resultados diferentes se pueden obtener?**

**b) ¿Cuántos habría si no se devolviese la bola a la urna?** 

- a)  $VR_{10,5} = 10^5 = 100 000$  resultados
- b)  $V_{10,5}$  = 10  $\cdot$  9  $\cdot$  8  $\cdot$  7  $\cdot$  6 = 30 240 resultados
- **10.82. Se quieren entregar 3 premios entre los 14 participantes de un concurso. Calcula de cuántas formas se pueden repartir si:** 
	- **a) Los premios son distintos y se puede dar más de un premio a una misma persona.**
	- **b) Los premios son distintos y no se puede dar más de un premio a una misma persona.**
	- **c) Los premios son iguales y no se puede dar más de un premio a una misma persona.**
	- **d) Los premios son iguales y se puede dar más de un premio a una misma persona.**
	- a) De  $VR_{14,3} = 14^3 = 2744$  formas diferentes
	- b) De  $V_{14,3}$  = 2184 formas diferentes
	- c) De *C*14,3 = 364 formas diferentes
	- d) De  $CR_{14,3} = C_{16,3} = 560$  formas diferentes

## **10.83. En una clase hay 20 alumnos. Se quieren hacer 4 grupos de 5 alumnos cada uno. ¿De cuántas formas distintas se pueden hacer estos grupos?**  De  $C_{20,5} \cdot C_{15,5} \cdot C_{10,5} \cdot C_{5,5} \approx 1,17 \cdot 10^{10}$  formas diferentes pueden hacerse los grupos. **10.84. En un partido de baloncesto, un jugador ha lanzado 15 tiros libres y ha obtenido un porcentaje de aciertos del 80%. ¿De cuántas formas distintas ha podido lanzar los tiros libres?**  Si ha obtenido un 80% de aciertos, significa que ha encestado 12 y fallado 3. Por tanto, habrá podido tirar de  $C_{15,12}$  = 455 formas diferentes, o bien  $PR_{15}^{12,3}$ 15!  $PR_{15}^{12,3} = \frac{18!}{12!3!} = 455.$ **10.85. Los códigos de identificación de algunos motores están formados por cinco dígitos, repetidos o no, seguidos de tres letras que no se pueden repetir. ¿Cuántos códigos diferentes se pueden formar si el alfabeto tiene 26 letras?**  Habrá un total de  $VR_{10,5}$  = 10<sup>5</sup> = 100 000 formas diferentes de códigos con cinco dígitos. Las tres letras se pueden combinar de  $V_{26,3}$  = 15 600 formas diferentes. En total habrá 100 000 · 15 600 = 1 560 000 000 códigos distintos. **10.86. Con los dígitos 1, 2, 3, 4 y 5, ¿cuántos números de cuatro cifras distintas se pueden formar que sean divisibles por 3?**  Para que un número sea divisible por tres, la suma de sus cifras tiene que ser múltiplo de tres. Distinguimos varios casos: **Cifras utilizadas Suma ¿Múltiplo de tres?** 1, 2, 3, 4 10 No 1, 2, 3, 5  $\circ$  11 No 1, 2, 4, 5 12 Sí 1, 3, 4, 5 13 No 2, 3, 4, 5 14 No Luego para que el número sea múltiplo de tres debe estar formado por las cifras 1, 2, 4 y 5. Con esas cifras se pueden formar  $P_4 = 4! = 24$  números. **10.87. A un alumno le han tocado 5 entradas para el teatro. Si una es para él, ¿de cuántas formas puede repartir las 4 entradas restantes entre sus 23 compañeros de clase?**  Si se entiende que no le va a dar más de una entrada a un compañero, de C<sub>23,4</sub> = 8855 formas diferentes. Si se entendiese que le puede dar más de una entrada a un compañero, de *CR*23,4 = *C*26,4 = 14 950 formas diferentes. **10.88. Si hay 36 maneras diferentes de seleccionar dos personas de un determinado grupo, ¿cuántas personas forman ese grupo?**  Sea *x* el número de personas de ese grupo. Como se verifica que  $C_{x,2}$  = 36, entonces:  $\frac{x!}{2!(x-2)!} = 36 \implies x(x-1) = 72 \implies x^2 - x = 72 \implies x = -8, x = 9$ La única solución válida es *x* = 9. Los códigos de Identificación de algunos motores están formados por cinco dígitos, repetidos de tras lotras que no se pueden repetir. ¿Cuántos códigos diferentes a pueden forma idísticas (a tres latars of latars a pueden

#### **10.89. En una tienda de informática disponen de monitores de cuatro marcas diferentes, de teclados de tres marcas diferentes y de ratones de cinco marcas diferentes. ¿De cuántas maneras podemos seleccionar seis monitores, seis teclados y seis ratones?**

Los monitores los elegimos de  $CR_{4.6} = C_{9.6} = 84$  formas diferentes.

Los teclados los elegimos de  $CR_{3,6} = C_{8,6} = 28$  formas diferentes.

Los ratones los elegimos de  $CR_{5.6} = C_{10.6} = 210$  formas diferentes.

Podremos elegir los seis monitores, seis teclados y seis ratones de 84 · 28 · 210 = 493 920 formas diferentes.

**10.90. Un instituto ha comprado libros para realizar préstamos. Los libros que ha adquirido son 7 de Lengua, 7 de Matemáticas, 5 de Inglés y 4 diccionarios.** 

**¿De cuántas formas pueden colocarse los libros en un estante de tal manera que vayan juntos los de la misma materia?** 

Se pueden colocar de 4!  $\cdot P_7 \cdot P_7 \cdot P_5 \cdot P_4 = 4! \cdot 7! \cdot 7! \cdot 5! \cdot 4! \approx 1.75 \cdot 10^{12}$  formas diferentes.

**10.91. Ocho estudiantes de medicina van a asistir a unas jornadas de atención primaria. A la misma hora hay programadas cuatro ponencias en salas distintas. ¿De cuántas formas pueden distribuirse en las diferentes ponencias?** 

Pueden distribuirse en las diferentes ponencias de *CR*<sub>4,8</sub> = *C*<sub>11,8</sub> = 165 formas.

**10.92. La cafetería de un instituto ofrece a sus alumnos 7 tipos de bocadillos.** 

**a) ¿De cuántas formas se pueden elegir 12 bocadillos?** 

**b) ¿De cuántas formas se pueden elegir 12 bocadillos si al menos tiene que haber uno de cada tipo?** 

- a) Se pueden elegir de *CR*7,12 = *C*18,12 = 18 564 formas.
- b) En este caso habrá uno de cada tipo y solo hay que elegir los cinco restantes; por tanto, se elegirán de *CR*7,5 = *C*11,5 = 462 formas.
- **10.93. Una persona ha escrito 12 cartas dirigidas a 12 personas distintas, con sus correspondientes sobres. A la hora de meter las cartas en los sobres le llaman por teléfono y, sin fijarse, va introduciendo al azar las cartas en los sobres.**  In instituto ha comprade libros para realizar préstamos. Los libros que ha adquirido son 7 de Le<br>
le Matemáticas, 5 de Inglés y 4 diccionarios.<br>
De Cuántas formas pueden colocarse los libros en un estante de tal manera qu
	- **a) ¿De cuántas formas distintas podrá rellenar los sobres?**
	- **b) ¿En cuántas de las formas anteriores ocurriría que la carta dirigida a una persona concreta esté en su sobre correspondiente?**
	- **c) ¿En cuántas de las formas anteriores las cartas dirigidas a cuatro personas concretas estarían en su sobre?**
	- a) Podrá rellenar los sobres de  $P_{12}$  = 479 001 600 formas diferentes.
	- b) En *P*11 = 39 916 800 de las formas anteriores habrá una carta correcta.
	- c) En  $P_8$  = 40 320 formas habrá cuatro cartas dirigidas a las personas adecuadas.

**10.94. En el código Morse, cada símbolo es una sucesión de puntos (·) y rayas (–).** 

- **a) ¿Cuántos símbolos diferentes se pueden formar con 3 rayas y 5 puntos?**
- **b) ¿Cuántos símbolos se pueden representar con sucesiones de puntos y rayas de longitud como mucho 4?**
- **c) ¿Hasta qué longitud de sucesiones de puntos y rayas hay que llegar si se quieren representar las 27 letras del alfabeto castellano y las 10 cifras significativas?**

a) Se pueden formar  $P_8^{3,5} = \frac{8!}{3!5!} = 56$  símbolos diferentes.

b) Los símbolos que se pueden representar con *n* puntos y rayas, de los que *m* son puntos y *m* – *n* son rayas, coinciden con las formas de elegir las *m* posiciones de los puntos de entre las *n* posiciones totales. De esta manera:

Con 1 punto o raya:  $\begin{pmatrix} 0 \\ 1 \end{pmatrix} + \begin{pmatrix} 1 \\ 1 \end{pmatrix} = 1 + 1 = 2$ 1 0  $\begin{pmatrix} 1 \\ 0 \end{pmatrix} + \begin{pmatrix} 1 \\ 1 \end{pmatrix} = 1 + 1 =$ J ) I ∖  $+$ ) Ι I  $\binom{1}{0} + \binom{1}{1} = 1 + 1 = 2$  . Con 3 puntos o rayas:  $\binom{3}{0} + \binom{3}{1} + \binom{3}{2} + \binom{3}{3}$ ) Ι  $\mid$  $\overline{\phantom{0}}$  $+$ J Ι  $\mid$  $\overline{\phantom{0}}$  $+$ J Ι  $\overline{\phantom{a}}$  $\overline{\phantom{0}}$  $+$ J  $\backslash$ I l ſ 3 3 2 3 1 3  $\binom{3}{0} + \binom{3}{1} + \binom{3}{2} + \binom{3}{3} = 2^3 = 8.$ 

Con 2 puntos o rayas:  $\begin{bmatrix} 2 \\ 0 \end{bmatrix} + \begin{bmatrix} 2 \\ 1 \end{bmatrix} + \begin{bmatrix} 2 \\ 2 \end{bmatrix}$ J  $\setminus$  $\overline{\phantom{a}}$ l  $+$ J  $\backslash$ I ∖  $+$ )  $\backslash$ I ∖ ſ 2 2 1 2 0  $\binom{2}{0} + \binom{2}{1} + \binom{2}{2} = 2^2 = 4.$  Con 4 puntos o rayas:  $\binom{4}{0} + \binom{4}{1} + \binom{4}{2} + \binom{4}{3} + \binom{4}{4}$ ) Ì  $\mathsf{l}$  $\overline{\phantom{0}}$  $+$ ) ì  $\mathsf{l}$  $\overline{\phantom{a}}$  $+$ )  $\left( \right)$ l  $\overline{\phantom{0}}$  $+$ ) Ì I  $\overline{\phantom{0}}$  $+$ ) Ì I  $\overline{\phantom{0}}$ ſ 4 4 3 4 2 4 1 4 0  $\binom{4}{3} + \binom{4}{1} + \binom{4}{2} + \binom{4}{3} + \binom{4}{1} = 2^4 = 16.$ Con 1 punto o raya:  $\binom{4}{0} + \binom{4}{1} = 1 + 1 = 2$ . Con 3 puntos o rayas:  $\binom{3}{0} + \binom{2}{1} + \binom{2}{2} + \binom{2}{3} = 2^2 = 8$ .<br>
Con 2 puntos o rayas:  $\binom{2}{0} + \binom{2}{1} + \binom{2}{2} = 2^2 = 4$ . Con 4 puntos o rayas:  $\binom{4}{0} + \binom{4}{1} +$ 

En total son  $2 + 4 + 8 + 16 = 30$  sucesiones distintas.

c) Si se llega solo hasta longitud 4, se tienen 30 sucesiones distintas, lo que no basta para representar 37 símbolos. Las posibles sucesiones de longitud 5 son:

$$
\binom{5}{0} + \binom{5}{1} + \binom{5}{3} + \binom{5}{4} + \binom{5}{5} = 2^5 = 32
$$

que unidas a las 30 anteriores dan 62 símbolos. Por tanto, basta con utilizar sucesiones de longitud como mucho 5.

## PROFUNDIZACIÓN

**10.95. Si**  $n ≤ m$ , demuestra que  $n!$  es un divisor de  $m!$ .

Como *n* ≤ *m*, tendremos: *m*! = *m*(*m* − 1)(*m* − 2)… *n*(*n* − 1)… 2 · 1 = *m*(*m* − 1)… (*n* + 1) *n*! Por tanto, *n*! es el divisor de *m*!

#### **10.96. Introducimos 8 bolas en 5 urnas.**

**a) ¿De cuántas maneras podemos hacerlo si las bolas son del mismo color?** 

**b) ¿Y si cada bola es de un color diferente?** 

**c) ¿Y si las bolas son del mismo color y exigimos que ninguna urna pueda quedar vacía?** 

**d) ¿Y si cada bola es de un color diferente y exigimos que ninguna urna pueda quedar vacía?** 

- a) Como las bolas son indistinguibles, podremos introducirlas en las urnas de *CR5,8* = *C*12,8 = 495 formas diferentes.
- b) En este caso, las bolas son distinguibles y se podrán introducir de VR<sub>5,8</sub> = 5<sup>8</sup> = 390 625 formas diferentes.
- c) Si ninguna urna puede quedar vacía, introducimos una bola en cada urna, de manera que solo tenemos que distribuir las tres bolas restantes en las cinco urnas, lo que podremos hacer de *CR*5,3 = *C*7,3 = 35 formas.
- d) Primero introducimos una bola en cada urna, que en este caso puede hacerse de V<sub>8,5</sub> = 6720 formas. A continuación se distribuyen las tres bolas restantes en las cinco urnas, lo que puede hacerse de

*VR*5,3 = 125 formas.

Aplicando el principio de multiplicación obtenemos el número de formas de introducir las 8 bolas en las 5 urnas:  $6720 \cdot 125 = 840000$ .

#### **10.97. Demuestra que si** *n* ≥ **5, 10 es un divisor de** *n***!.**

Si  $n \ge 5$ , entonces  $n! = n(n-1)$  · … ·  $5 \cdot 4 \cdot 3 \cdot 2 \cdot 1 = n(n-1)$  · … · 10 · 4 · 3 · 1, que es múltiplo de 10.

#### **10.98. ¿En cuántos ceros acaba 100!?**

 $100! = 100 \cdot 99 \cdot 98 \cdot ... \cdot 5 \cdot 4 \cdot 3 \cdot 2 \cdot 1$ 

El número de ceros en el que acaba este número es el número de veces que aparece el factor 10 en su factorización.

Como 10 = 2 · 5, el número de veces que aparece el factor 10 será el mínimo de los exponentes de 2 y 5 en su factorización en factores primos. Este mínimo se alcanzará, obviamente, en el exponente de 5.

Entre 1 y 100 hay 20 múltiplos de 5 y cuatro múltiplos de 25, con lo cual el exponente de 5 será 24, que será el número de ceros en el que acaba 100!

#### **10.99. Hemos construido un cubo y disponemos de 6 colores diferentes para pintar sus caras. ¿De cuántas formas distintas lo podemos hacer?**

 Pintamos una cara de un color. Para pintar su opuesto disponemos de cinco colores posibles. Para pintar sus caras laterales disponemos de cuatro colores, pero se trata de permutaciones circulares.

Por tanto, habrá un total de  $5 \cdot PC_4 = 5 \cdot 3! = 30$  formas distintas.

#### **10.100. Consideremos los nueve siguientes puntos del plano:**

**(0, 0), (0, 1), (0, 2), (1, 0), (1, 1), (1, 2), (2, 0), (2, 1) y (2, 2)** 

- **a) ¿Cuántos triángulos distintos se pueden formar con ellos?**
- **b) ¿Cuántos cuadrados?**
- **c) ¿Cuántos rectángulos?**

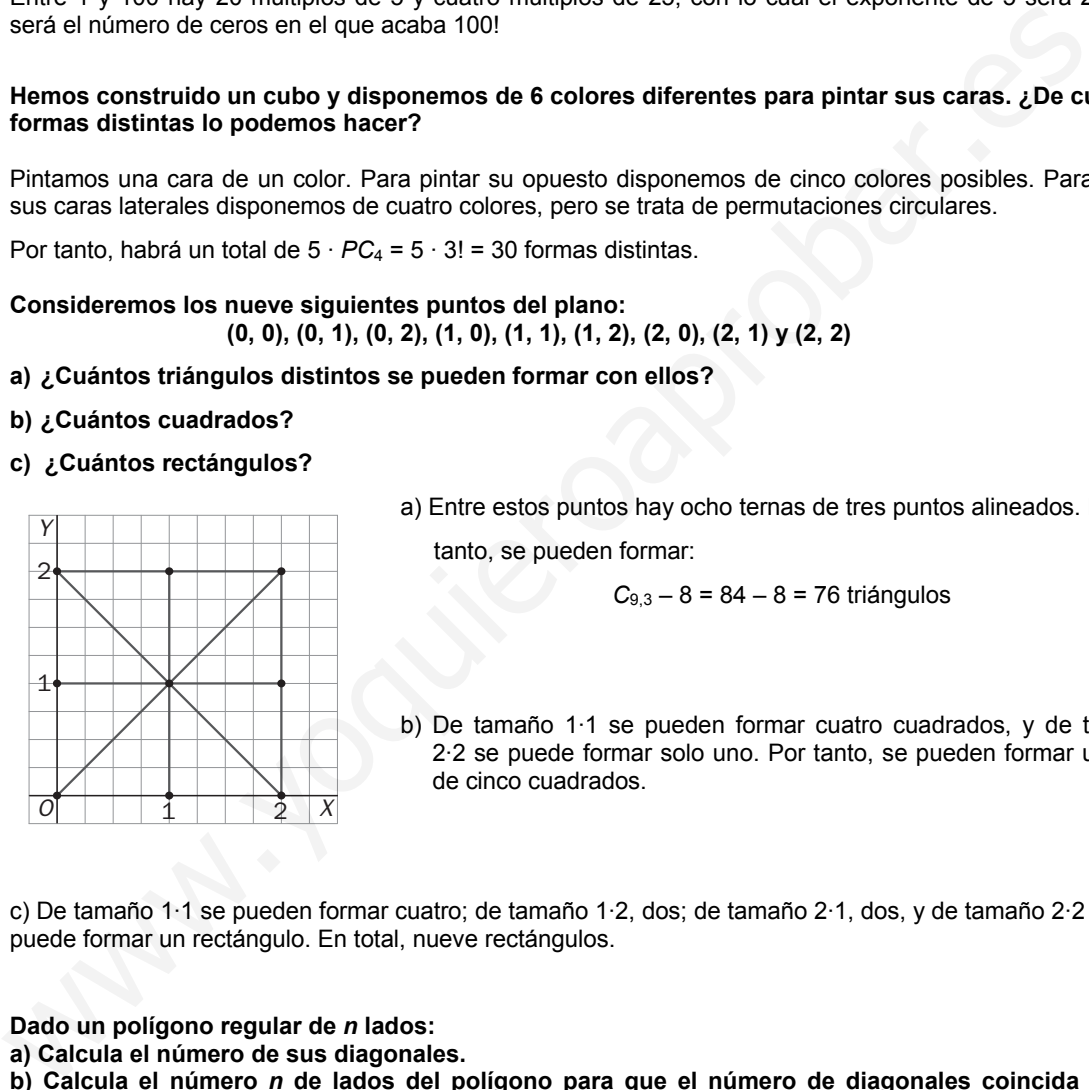

a) Entre estos puntos hay ocho ternas de tres puntos alineados. Por tanto, se pueden formar:

$$
C_{9,3} - 8 = 84 - 8 = 76
$$
 triángulos

b) De tamaño 1·1 se pueden formar cuatro cuadrados, y de tamaño 2·2 se puede formar solo uno. Por tanto, se pueden formar un total de cinco cuadrados.

c) De tamaño 1·1 se pueden formar cuatro; de tamaño 1·2, dos; de tamaño 2·1, dos, y de tamaño 2·2 se puede formar un rectángulo. En total, nueve rectángulos.

#### **10.101. Dado un polígono regular de** *n* **lados:**

- **a) Calcula el número de sus diagonales.**
- **b) Calcula el número** *n* **de lados del polígono para que el número de diagonales coincida con el número de lados.**
- **c) Calcula el número** *n* **de lados del polígono para que el número de diagonales sea el triple que el número de lados.**

a) Habrá en total 
$$
C_{n,2} - n = \frac{n!}{(n-2)! \cdot 2!} - n = \frac{n(n-1)}{2} - n = \frac{n(n-1)-2n}{2} = \frac{n^2 - 3n}{2}
$$
diagonales.

b)  $\frac{n^2 - 3}{2}$ *n*<sup>2</sup> − 3*n* = *n* ⇒ *n*<sup>2</sup> − 3*n* = 2*n* ⇒ *n*<sup>2</sup> − 5*n* = 0 ⇒ *n* = 0, *n* = 5. La única solución válida es *n* = 5.

c) 
$$
\frac{n^2 - 3n}{2} = 3n \Rightarrow n^2 - 3n = 6n \Rightarrow n^2 - 9n = 0 \Rightarrow n = 0, n = 9.
$$
 La única solución válida es  $n = 9$ .

**10.102. Con los dígitos 0, 1, 2, 3, 4, 5 y 6: a) ¿Cuántos números de cuatro cifras distintas se pueden formar? b) ¿Cuántos números de cuatro cifras con alguna repetida se pueden formar? c) Halla la suma de todos los números del apartado a.**  a) Se pueden formar  $V_{7,4}$  = 840. De ellos hay que quitar los que empiecen por 0, que son  $V_{6,3}$  = 120. En total habrá 840 – 120 = 720 números. b) Se pueden formar  $VR_{7,4} - VR_{7,3} = 7^4 - 7^3 = 2058$  números de cuatro cifras, repetidas o no. Así que el total de números con alguna cifra repetida lo obtendremos quitando los números que no repitan ninguna cifra, es decir, los calculados en el apartado anterior; por tanto, 2058 – 720 = 1338 números. c) De estos números acaban en 0 un total de  $V_{6,3}$  = 120. Para ver los que acaban en 1, observemos que para la primera cifra tenemos 5 posibilidades, y para las dos restantes,  $V_{5,2}$  = 20 posibilidades. En total hay 5 · 20 = 100 números que acaban en 1. Lo mismo ocurre con los que acaban en 2, 3, 4, 5 y 6, y con las cifras de las decenas y centenas. Para las unidades de millar, como no se puede utilizar el 0, hay 120 números que empiezan por 1, 2, 3, 4, 5 y 6. La suma de todos los números será: Unidades  $\rightarrow$  120 · 0 + 100(1 + 2 + 3 + 4 + 5 + 6) = 2100 Decenas  $\rightarrow$  120  $\cdot$  0 + 100(1 + 2 + 3 + 4 + 5 + 6) = 2100 Centenas  $\rightarrow$  120  $\cdot$  0 + 100(1 + 2 + 3 + 4 + 5 + 6) = 2100 Unidades de millar → 120(1 + 2 + 3 + 4 + 5 + 6) = 2520 Total =  $2100 + 2100 \cdot 10 + 2100 \cdot 100 + 2520 \cdot 1000 = 2753100$ **10.103. En un torneo de tenis participan 223 jugadores. El sistema del torneo es de "muerte súbita", es decir, que cada partido que se juega, el que pierde queda eliminado. ¿Cuántos partidos serán necesarios jugar para decidir al jugador ganador?**  En cada partida se elimina un jugador. Como tienen que eliminarse 222 jugadores, este será el número de partidos a jugar. **10.104. ¿Cuántos números naturales de más de una cifra tienen sus cifras en orden estrictamente decreciente?**  El número mayor que podemos formar es *N* = 9 876 543 210. Si eliminamos alguna cifra de ese número, obtenemos otro que también cumple la propiedad de tener sus cifras en orden estrictamente decreciente, así que la cantidad de números naturales de *k* cifras que verifican esta propiedad coincidirá con el número de formas de eliminar 10 – *k* cifras del número *N*; por tanto,  $C_{10,10-k} = \begin{bmatrix} 10 \\ 10 - k \end{bmatrix} = \begin{bmatrix} 2 \\ k \end{bmatrix}$ J  $\backslash$  $\mathsf{l}$  $=$  $\left($ )  $\backslash$  $\mathsf{l}$  $\overline{\phantom{0}}$ ſ − *kk* 10  $\begin{pmatrix} 10 \\ 10-k \end{pmatrix} = \begin{pmatrix} 10 \\ k \end{pmatrix}$ , donde *k* puede ser 2, 3, …, 9, 10. El total de números naturales con sus cifras en orden estrictamente creciente será:  $\overline{\phantom{a}}$ J  $\left( \right)$  $\overline{\phantom{a}}$ )−( J  $\left( \right)$  $\overline{\phantom{a}}$ l −  $\mathbf{1}$ ı  $\overline{\phantom{a}}$ L L  $\overline{\phantom{a}}$ )  $\backslash$ I l  $\Bigg) + \cdots \Bigg($ )  $\backslash$ I l  $+$ J  $\setminus$  $\mid$  $=$ J  $\backslash$  $\mid$ l  $+$ J  $\setminus$  $\mid$ l  $+...+$ J  $\backslash$ I ∖  $+$ J  $\backslash$  $\parallel$ \ ſ 1 10 0 10 10 10 1 10 0 10 10 10 9 10 3 10  $\binom{10}{2}$  +  $\binom{10}{3}$  +  $\cdots$  +  $\binom{10}{9}$  +  $\binom{10}{10}$  =  $\binom{10}{0}$  +  $\binom{10}{10}$  +  $\cdots$   $\binom{10}{10}$  =  $\binom{10}{0}$  –  $\binom{10}{1}$  =  $2^{10}$  – 1 – 10 = 1013 números. **10.105. ¿De cuántas formas se podrían colocar 8 torres sobre un tablero de ajedrez de forma que, según las reglas del ajedrez, no se amenacen entre sí?**  Para que las torres no se amenacen no puede haber dos en la misma fila ni en la misma columna. Colocando una torre en cada fila, solo tenemos que elegir la columna donde colocarla. Como a cada torre le tenemos que asignar una columna diferente, el número de colocaciones diferentes coincide con el número de formas diferentes de seleccionar las 8 columnas, es decir,  $P_8 = 8! = 40320$ . para la primera dita tenemos sposibilidades. y para las dos restantes,  $V_{52} = 20$  posibilidades.<br>
hang-5 - 20 = 100 números que acaban en 1. Lo mismo ocurre con los que acaban en 2, 3, 4, 5 y 6<br>
tas diffas de lea decons

#### **10.106. Un examen que consta de siete preguntas se evalúa sobre 10. Si el valor de cada pregunta debe ser un número entero y cada una debe valer como mínimo un punto, ¿de cuántas maneras se puede asignar el valor de cada pregunta?**

Se tienen que repartir 10 − 7 = 3 puntos entre las 7 preguntas. Estos puntos se pueden repartir de  $CR<sub>7,3</sub> = C<sub>9,3</sub> = 84$  formas diferentes.

#### **10.107. En la feria de numismática del barrio hay un puesto en el que se venden sellos de la década de los cuarenta a 10 euros cada uno y sellos de la década de los ochenta a 2 euros cada uno. Un coleccionista de sellos ha salido de casa con 50 euros.**

#### **¿Cuántas posibilidades de elección de sellos tiene si en el puesto hay 100 sellos de cada década?**

Primero calculamos el número de sellos que puede comprar de cada época. Llamando *x* al número de sellos de la década de los cuarenta e *y* al número de sellos de la década de los ochenta, el problema se reduce a calcular el número de soluciones enteras y positivas de la ecuación 10*x* + 2*y* = 50, que equivale a la ecuación  $5x + y = 25$ .

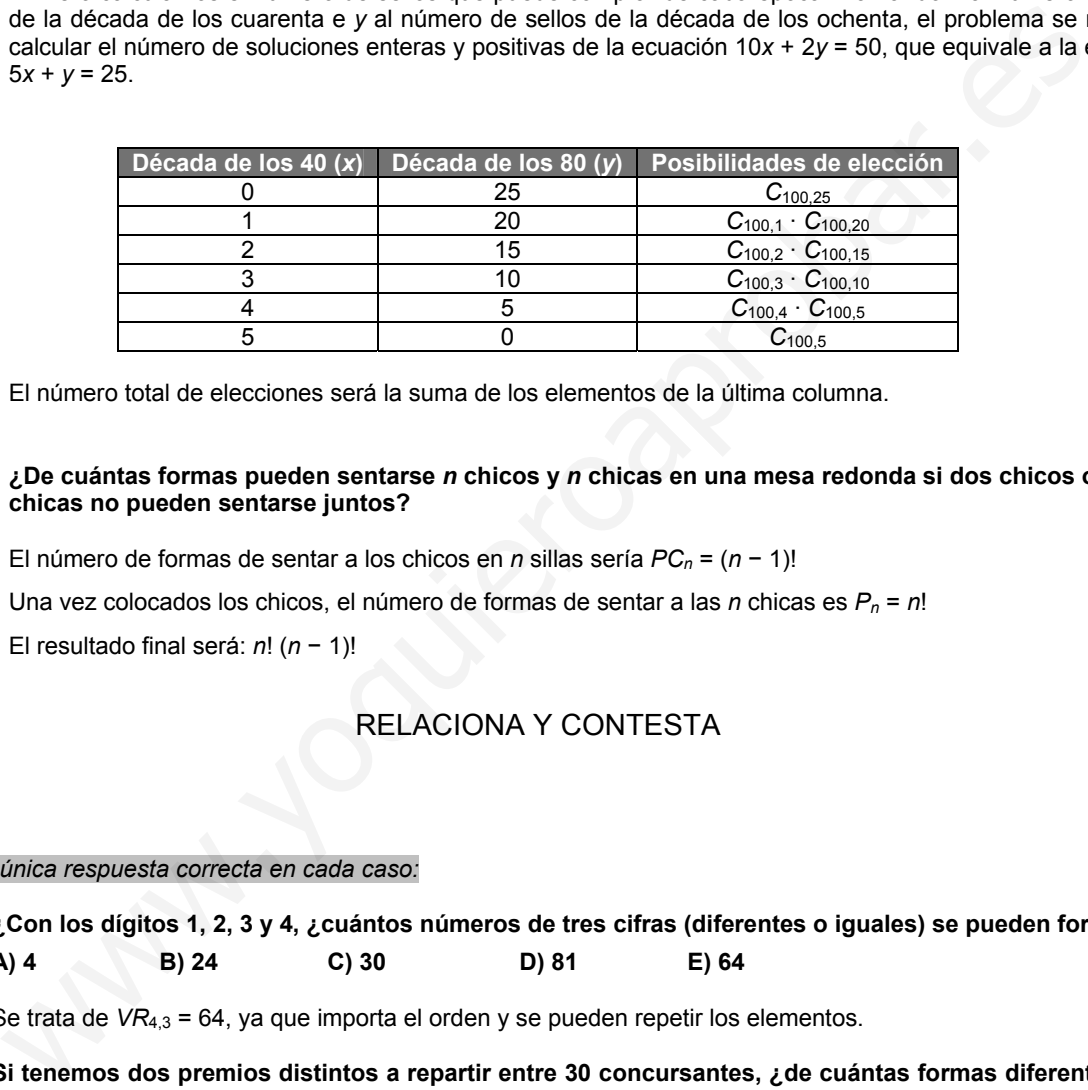

El número total de elecciones será la suma de los elementos de la última columna.

#### **10.108. ¿De cuántas formas pueden sentarse** *n* **chicos y** *n* **chicas en una mesa redonda si dos chicos o dos chicas no pueden sentarse juntos?**

El número de formas de sentar a los chicos en *n* sillas sería *PCn* = (*n* − 1)!

Una vez colocados los chicos, el número de formas de sentar a las *n* chicas es *Pn* = *n*!

El resultado final será: *n*! (*n* − 1)!

## RELACIONA Y CONTESTA

#### *Elige la única respuesta correcta en cada caso:*

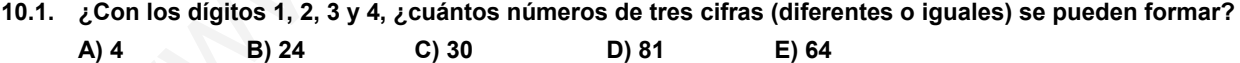

Se trata de *VR*<sub>4,3</sub> = 64, ya que importa el orden y se pueden repetir los elementos.

**10.2. Si tenemos dos premios distintos a repartir entre 30 concursantes, ¿de cuántas formas diferentes los podemos otorgar para que a un mismo concursante no le toquen los dos premios? A) 30 B) 120 C) 870 D) 435 E) 900**

Como importa el orden y no se puede repetir, son  $V_{30.2}$  = 870.

- **10.3. En una urna hay 10 bolas numeradas del 0 al 9. Extraigo simultáneamente tres bolas de la urna. ¿Cuántos resultados puede haber?** 
	- **A) 130 B) 3 C) 120 D) 720 E) 520**

En esta ocasión no importa el orden y no se pude repetir, por lo que son *C*10,3 = 120.

**10.4. La solución de la ecuación** *Vx***,3 = 105***P***2 es: A**)  $x = 1$  D)  $x = 7$ **B)** *x* **= 3 E) No tiene solución.**   $C) x = 5$ De las opciones que tenemos, la única que se verifica cuando la sustituimos es *x* = 7. **10.5. El tercer término del desarrollo de (***a* **+ 2***b***) 5 es:** A) 10 $a^3b^2$ **b**)  $20a^3b^2$ **B**)  $10a^2b^3$  $b^3$  **E**)  $40a^3b^2$  $C$ )  $a^2b^3$ El tercer término será:  $\binom{5}{2} a^3 (2b)^2 = 40 a^3 b^2$ J  $\backslash$  $\overline{\phantom{a}}$ l  $\binom{5}{8}a^3(2b)^2 = 40a^3b^2$ . *Señala, en cada caso, las respuestas correctas:*  **10.6. El número combinatorio**  J  $\backslash$ I l ſ **4 10 es igual a: A)** 40 **D)**  $\begin{bmatrix} 16 \\ 6 \end{bmatrix}$ ) Ι  $\overline{\phantom{a}}$ l ſ **6 10 B**) 120 **E**)  $\begin{bmatrix} 1 \\ 7 \end{bmatrix}$ J  $\backslash$ I  $\overline{\phantom{0}}$ ſ **7 11 C) 210**  Por simetría en el triángulo de Pascal, 1 ) Ι  $\overline{\phantom{a}}$  $=$ )  $\backslash$ I  $\overline{\phantom{0}}$ ſ 6 10 4  $\begin{bmatrix} 10 \\ 4 \end{bmatrix} = \begin{bmatrix} 10 \\ 6 \end{bmatrix}$ . Por otro lado,  $\begin{bmatrix} 10 \\ 4 \end{bmatrix} = \frac{10!}{4! \cdot 6!} = 210$ 10!  $\begin{pmatrix} 10 \\ 4 \end{pmatrix} = \frac{10!}{4! \cdot 6!} =$ J Ι  $\mid$  $\overline{\phantom{0}}$ ſ **10.7. Si se lanzan simultáneamente 10 monedas, el número de posibles resultados es: A)**  $C_{10,2}$  **D)**  $C_{2,10}$ **B)** *CR***10,2 E)** *C***11,10 C)** *CR***2,10**  Como no importa el orden y se pueden repetir resultados, se trata de *CR*2,10 = *C*11,10. *Elige la relación correcta entre las afirmaciones dadas:*  **10.8. Decide cuáles de las siguientes afirmaciones son correctas: A) Todas las variaciones con repetición son permutaciones. B) Todas las variaciones sin repetición son permutaciones. C) Todas las permutaciones son variaciones con repetición. D) Todas las permutaciones son variaciones sin repetición**. **E) Ninguna de las afirmaciones anteriores es correcta.**  Las permutaciones son un caso particular de variaciones sin repetición en donde coinciden el número de elementos y los elementos tomados. Si lercer término será:  $\binom{5}{2}a^3(2b)^2 = 40a^3b^2$ .<br>
en cada caso, las respuestas correctas:<br>
El número combinatorio  $\binom{10}{4}$  es igual a:<br>
a) 40<br>
b)  $\binom{10}{6}$ <br>
s) 120<br>
b)  $\binom{11}{6}$ <br>
c) 210<br>
b) (11)<br>
c) 210<br>
or si

#### *Señala el dato innecesario para contestar:*

- **10.9. Una clase de 24 alumnos se ha divido en 6 grupos de 4 personas cada uno. La profesora sorteará el orden en que deben exponer sus trabajos cada grupo. Para hallar el número de posibles órdenes que se pueden establecer, ¿cuáles de los siguientes datos no hay que tener en cuenta?** 
	- **a) La clase tiene 24 alumnos.**
	- **b) Cada grupo está formado por 4 alumnos.**
	- **c) Se forman 6 grupos**
	- **A) Pueden eliminarse los datos a y b**
	- **B) Pueden eliminarse los datos a y c.**
	- **C) Pueden eliminarse los datos b y c.**
	- **D) Solo puede eliminarse el dato b.**
	- **E) No puede eliminarse ninguno.**

El único dato necesario para este problema es saber que hay 6 grupos en la clase.

#### *Analiza si la información suministrada es suficiente para contestar la cuestión:*

- **10.10. Para que en un problema de combinatoria, el modelo adecuado sea las combinaciones con repetición:** 
	- **a) No tiene que importar el orden.**
	- **b) Se pueden repetir elementos.**
	- **c) Tiene que haber elementos iguales.**
	- **d) No pueden intervenir todos los elementos.**
	- **A) Tienen que darse a, b, c y d.**
	- **B) Tienen que darse b y d.**
	- **C) Tienen que darse a, b y d.**
	- **D) Tienen que darse a y b.**
	- **E) Tienen que darse a y c.**

En las combinaciones con repetición no importa el orden y se pueden repetir elementos. No pueden tener elementos iguales y sí que pueden intervenir todos los elementos. by receare imminarse to states a y state.<br>
2) Pueden elliminarse is states by c.<br>
2) Solo puede elliminarse iniquno.<br>
2) Solo puede elliminarse iniquno.<br>
3) Solo puede elliminarse iniquno.<br>
3. Is información summistrada e